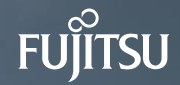

Online upgrade of replication clusters without downtime

Hayato Kuroda Vigneshwaran C

#### Speaker's profile

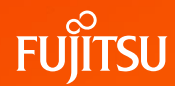

- Hayato Kuroda
	- Living in Japan
	- Working at Fujitsu

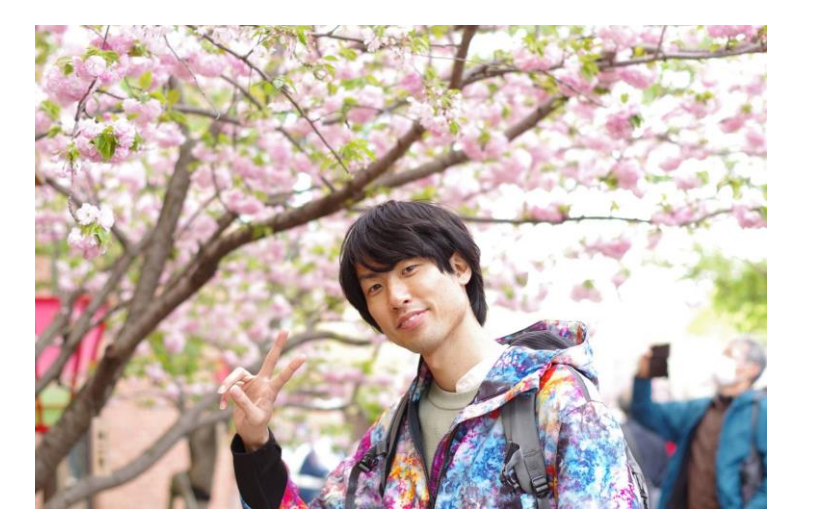

- Vigneshwaran C
	- Living in India
	- Working at Fujitsu Consulting India
	- Recognized contributor

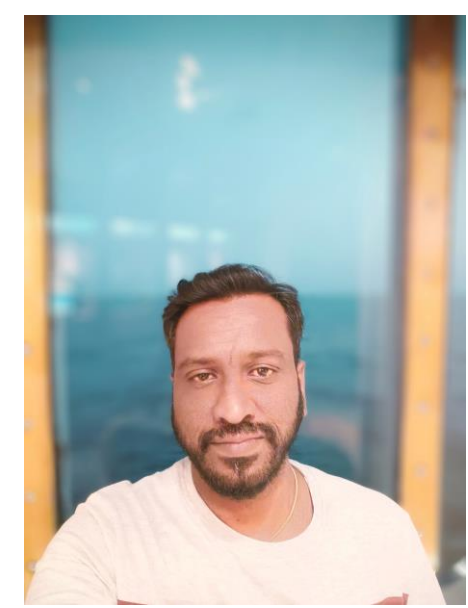

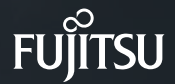

# Agenda

#### **Introduction**

• Upgrading streaming replication clusters • Converting streaming clusters to logical ones • Upgrading logical replication clusters

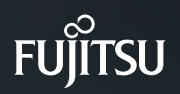

# **Part 1 – Introduction**

### Introduction – what is upgrade?

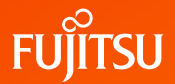

- *to improve the quality or usefulness of something, … – Cambridge Dictionary*
- In PostgreSQL, it means to use newer executables in your system
- Every major version adds a lot of features, tools, etc.
- **Major releases of PostgreSQL cannot understand old data directory** 
	- System catalog may be changed
	- WAL format may be changed
	- $\bullet$  etc.
- PostgreSQL community releases a new major version every year, but supports only for five years

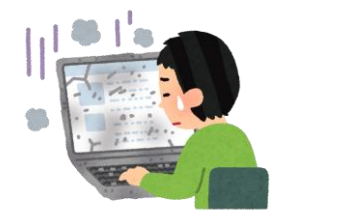

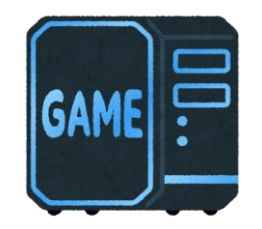

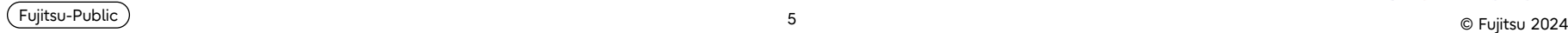

# pg\_upgrade – the way to upgrade your instance

- The *built-in* upgrade tool
- 7x faster than normal dump and restore
- Avoids reading data by SQL commands
- Assumptions of this tool
	- System catalogs are changed for every releases
	- Table file format is preserved

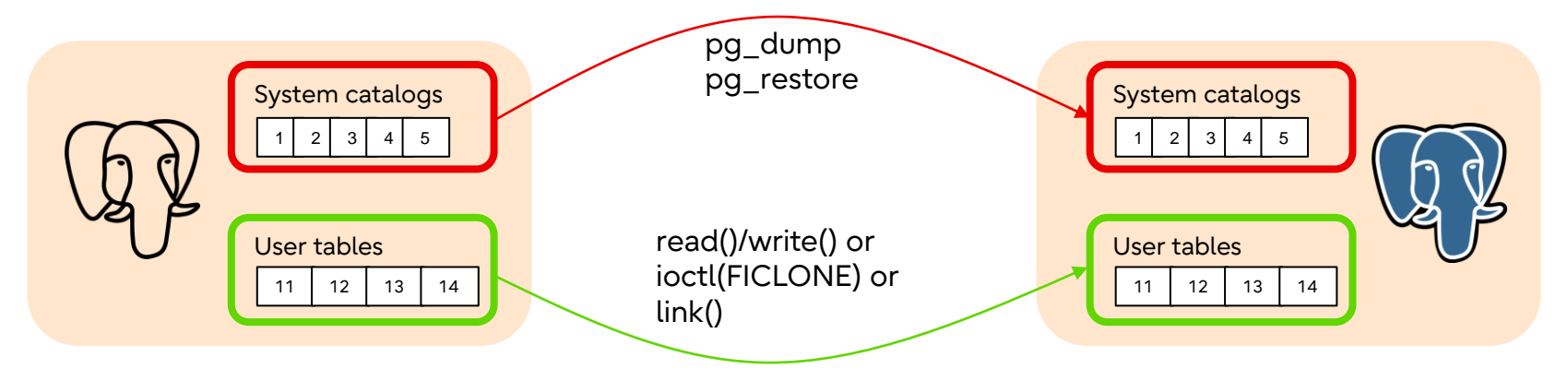

# pg\_upgrade - weaknesses

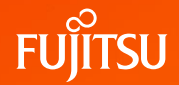

- Requires the instance to be stopped
- Replication slot cannot be migrated, for PG16 and earlier
- **Breaks the streaming replication cluster**
	- Streaming replication requires major version of instances are the same

#### What should we do?

# Use **logical replication**

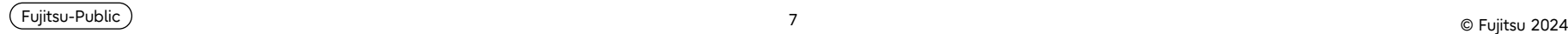

#### Understanding Replication in PostgreSQL

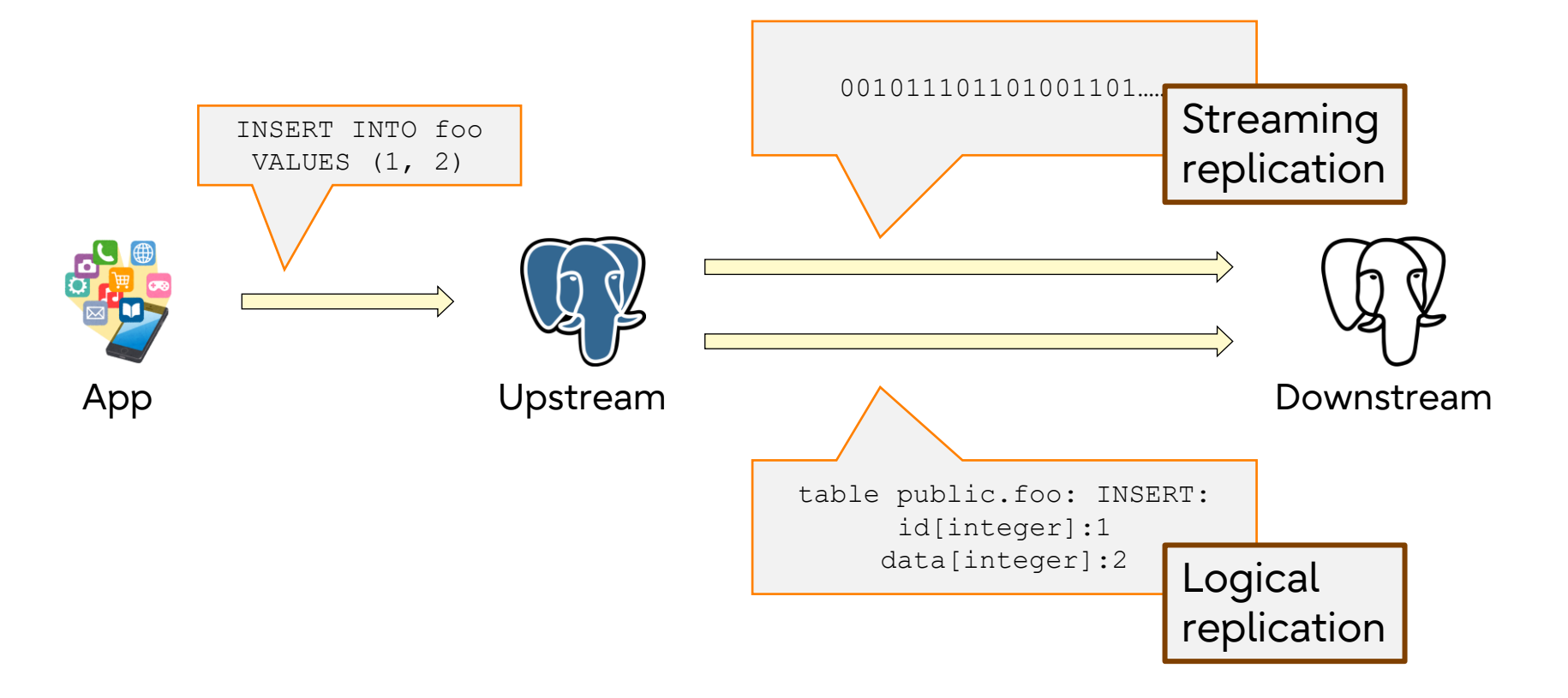

1/2

**UJITSU** 

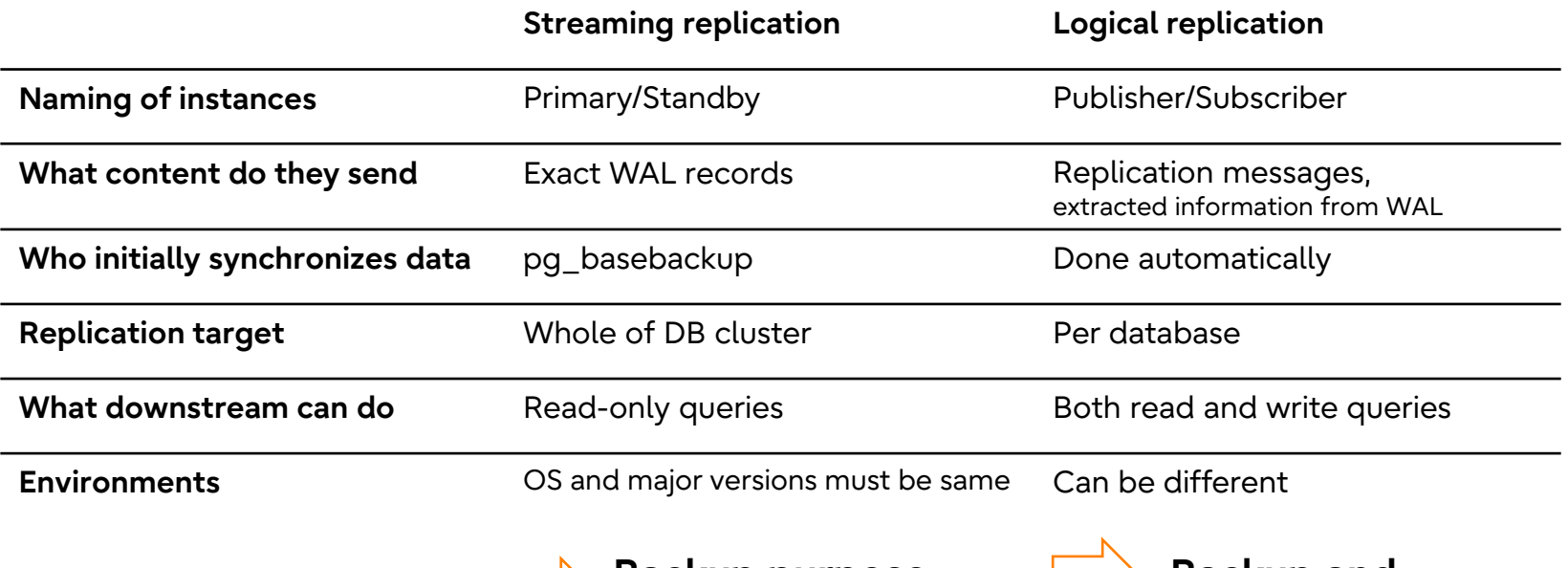

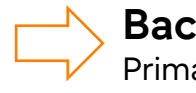

**Backup purpose** Primary/standby becomes same state

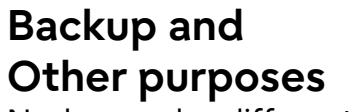

Nodes can be different state

2/2

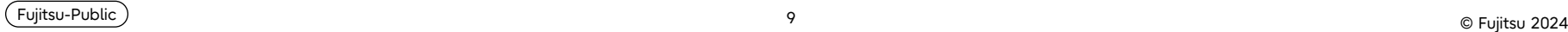

## Logical replication - Usage

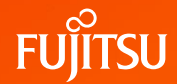

● The publication must be defined on an upstream node.

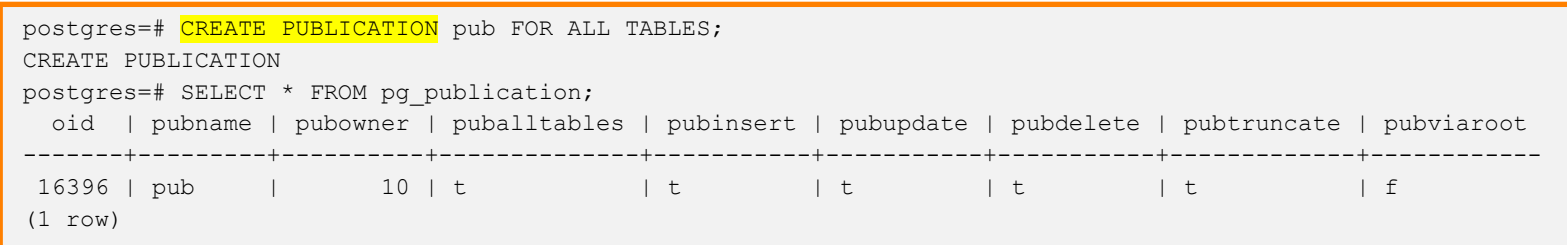

● Then a downstream node subscription subscribes to the publication.

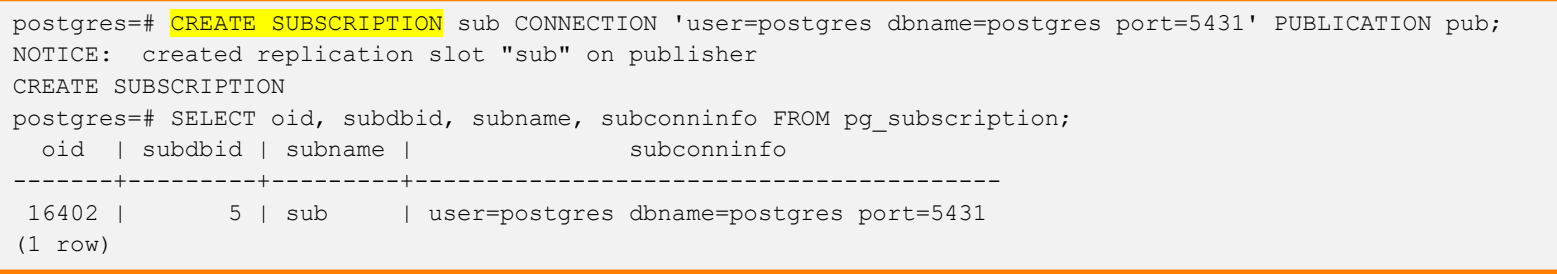

## Logical replication - Replication slots

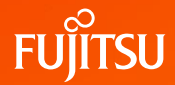

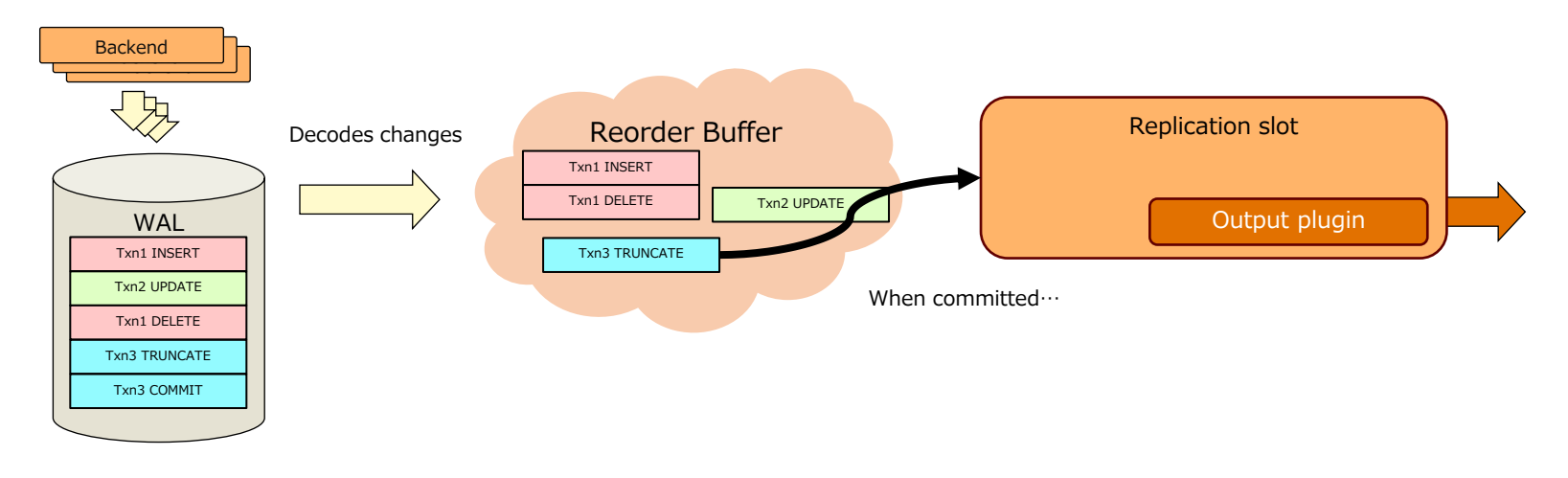

- Provides a way to **ensure the instance does not remove WAL files**
- Two types:
	- streaming replication slot
	- logical replication slot
- Logical slots contain an "output plugin", used by logical decoding

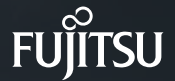

# **Part 2 - Upgrading streaming replication clusters**

## Challenges of upgrading replication clusters

- Major releases can change the layout of the system catalogs (addition of columns, changed column type, etc).
- Major releases can change WAL records (addition of new WAL record, modification of WAL record, etc)
- Data files cannot be used by the upgraded instance
- Streaming replication clusters does not work after one of the instances is upgraded

## Why use Logical replication for upgrades?

- Logical replication works across major versions, so even if one of the instances (Publisher or Subscriber) is upgraded, logical replication can continue
- WAL format changes do not affect logical replication
- Continues to identify and replicate changes even after the upgrade
- It helps in reducing the downtime

- We want to upgrade the cluster from PG12 to PG16
- Let's say primary is in node1 and standby is in node2
- Any concurrent activities are allowed, as much as possible
- Make sure wal level = logical in primary

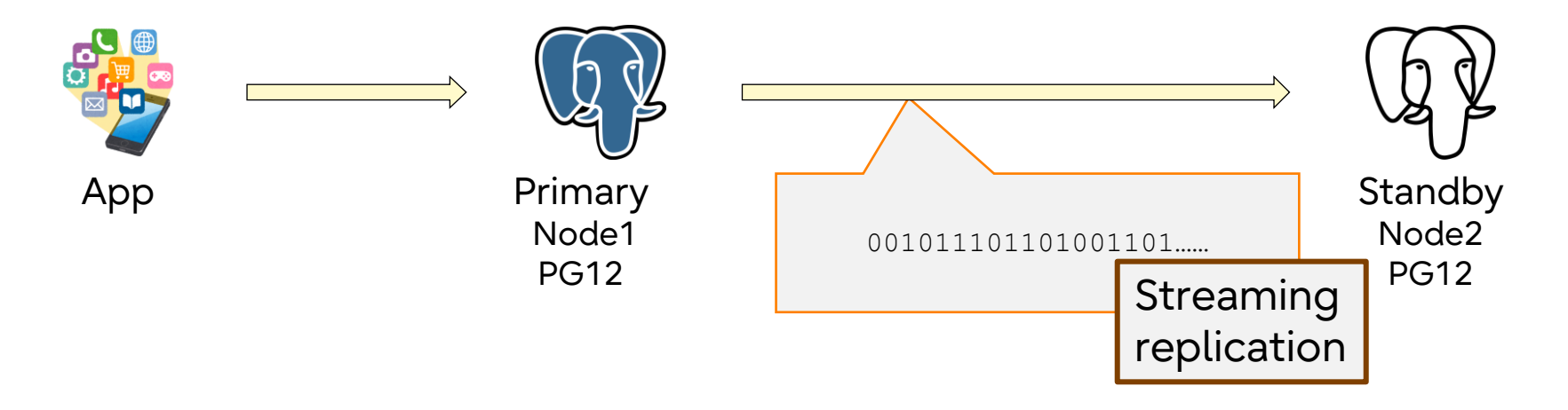

1/2

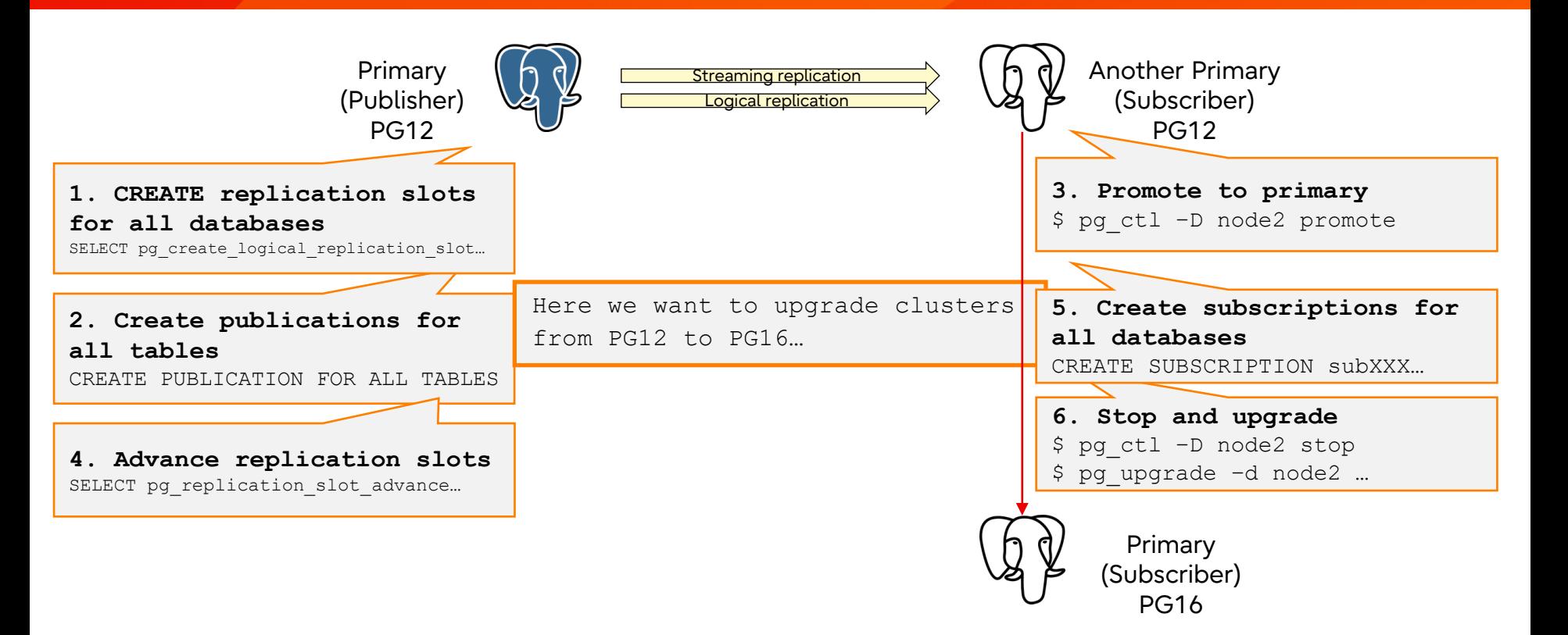

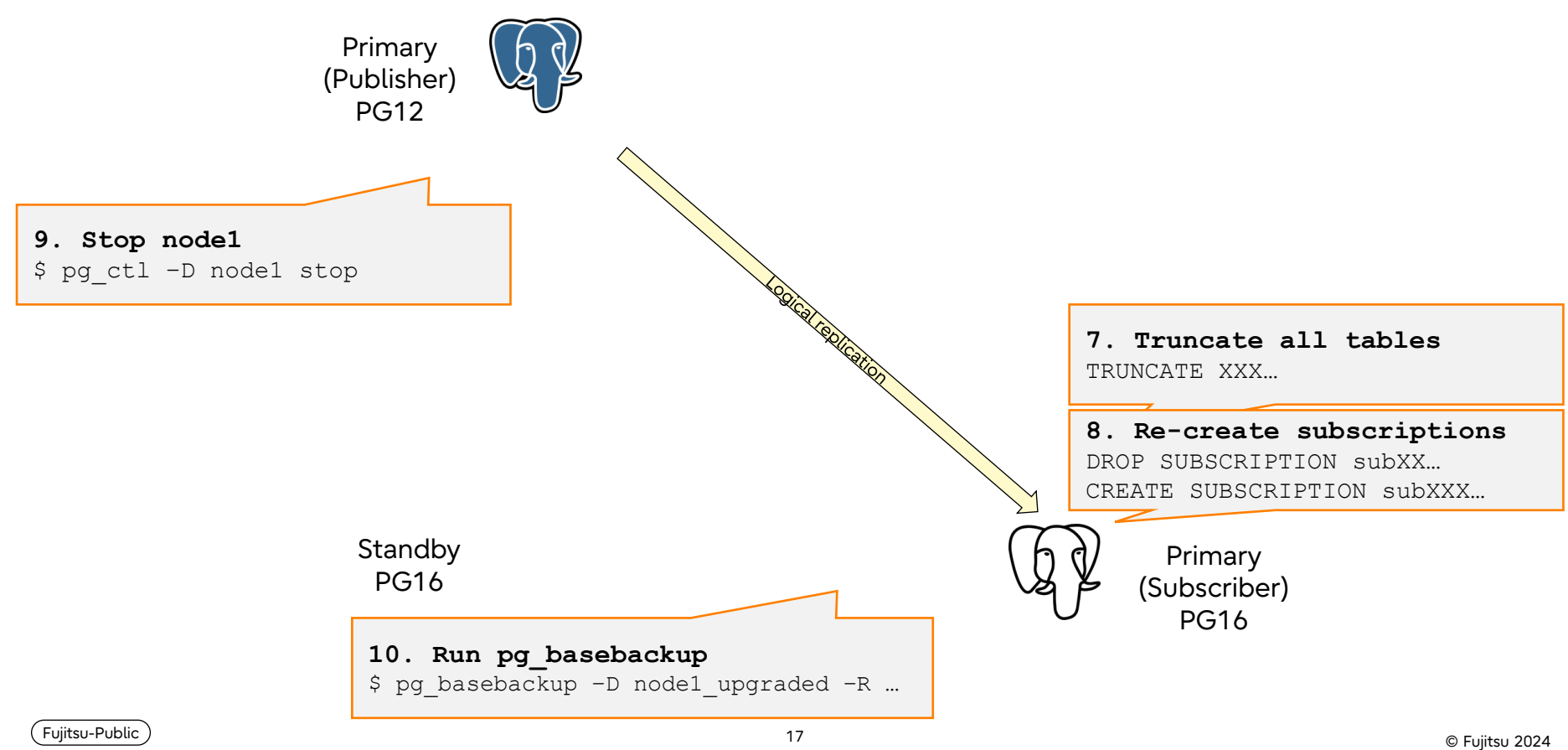

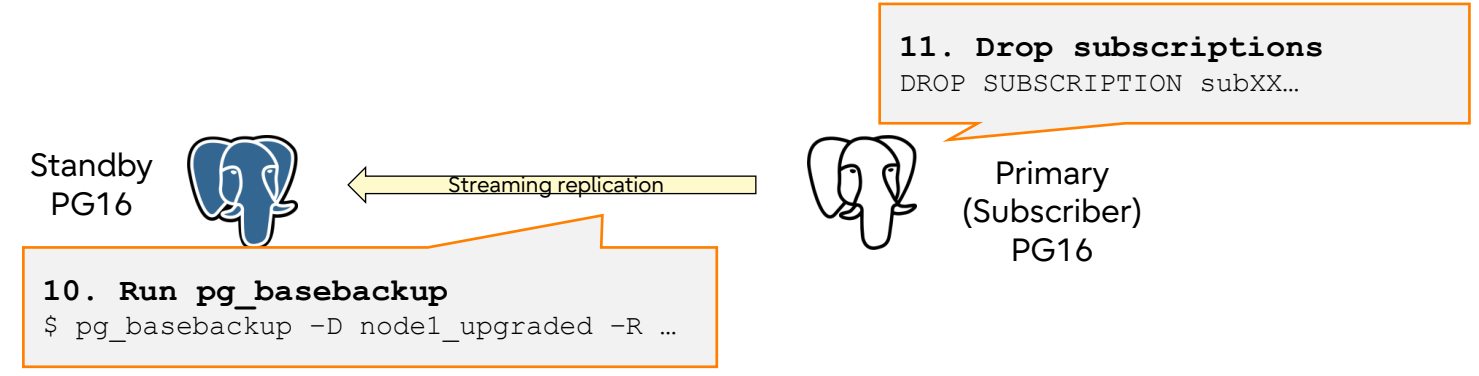

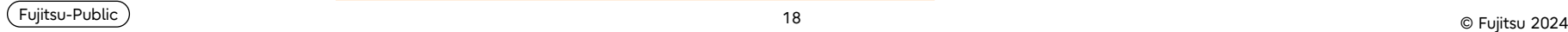

**UJITSU** 

### The problems with PG16 upgrade

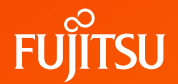

- The logical replication slots must be re-created
- The replication slot LSN should be adjusted
- The subscription-related information will not be preserved
	- The subscriptions should be dropped
	- $\bullet$  The table data should be truncated
	- The subscriptions should be re-created, depending on the data size
- This process is complex and can be time-consuming

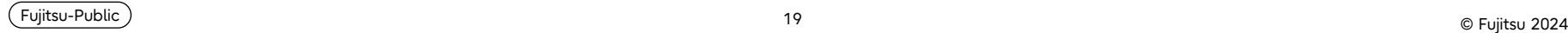

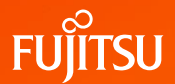

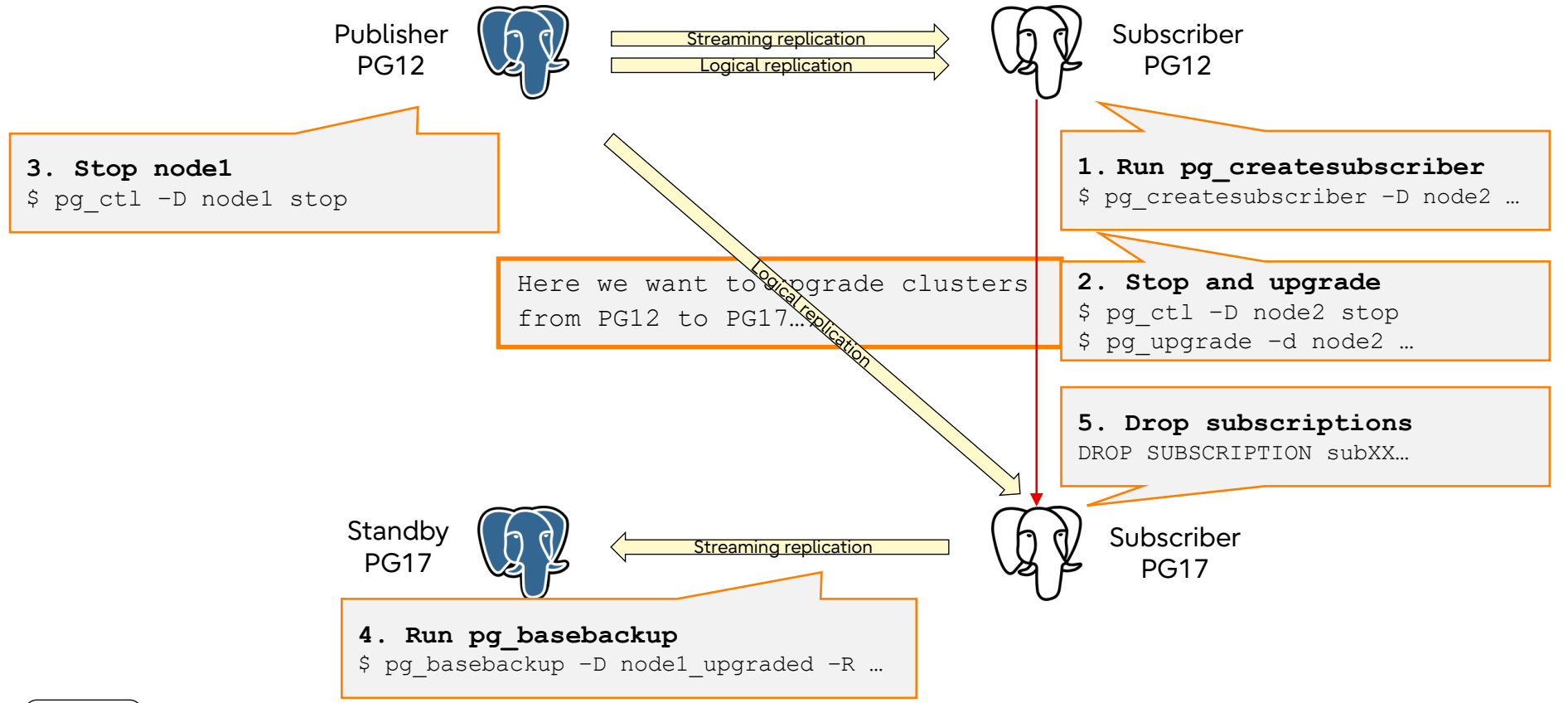

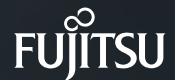

# **Part 3 – Converting streaming clusters to logical ones**

**Motivation** 

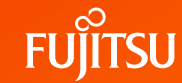

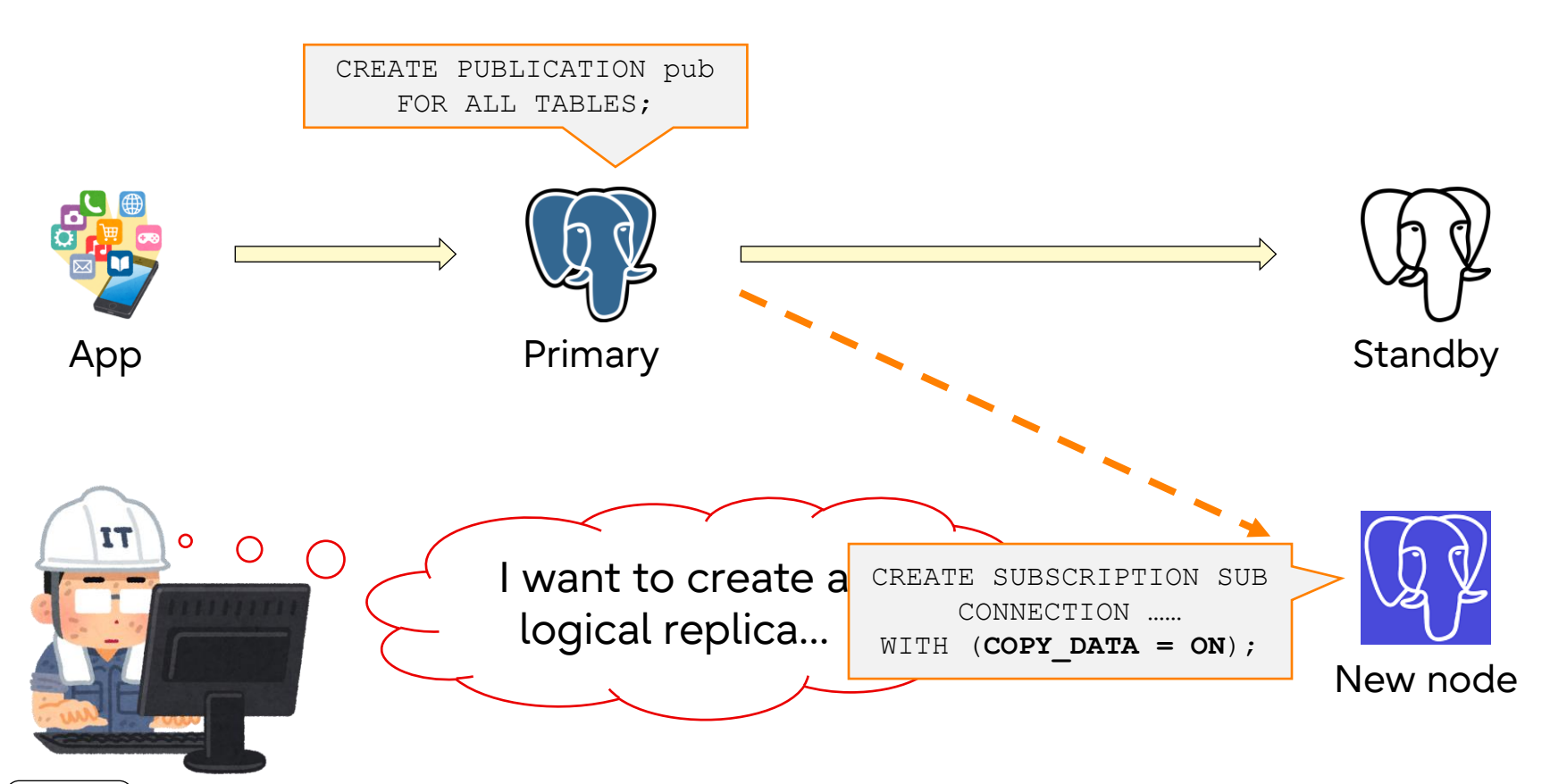

<sup>22</sup> © Fujitsu <sup>2024</sup> Fujitsu-Public

## Difficulties preparing the new Subscriber

#### ● **Takes a long time**

- Initial synchronization runs COPY command, per table
- Estimated execution time is proportional to the number of tables

#### ● **Requires additional disk resources**

- Replication slots will be created while copying data
- Generated WAL files are preserved
- They may fill up disk *PANIC!*

#### pg\_createsubscriber – a new tool in PG17

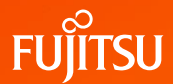

#### ● **Converts physical standby into logical Subscriber**

- Confirms the standby is caught up at the certain point,
- Then defines subscriptions on the standby
- How? introduces a **new server application**
	- Must be executed on the standby server

```
$ pg createsubscriber [option...] { -d | --database } dbname
                                   \{-D \mid --pqdata\} datadir
                                     { -P | --publisher-server } connstr
```
● Pushed on HEAD!

300

Execution time [s]

Execution time [s]

#### pg\_createsubscriber - performance comparison

- Compares the elapsed time while synchronizing 10 tables
	- Logical replication: elapsed time from CREATE SUBSCRIPTION to end of synchronization
	- pg\_createsubscriber: command execution time

```
\Omega50
100
150
200
250
      1 2 3 4 5
               Data size of each tables
      ■系列1 ■系列2
```

```
wal level = logical
shared buffers = 40GBmax worker processes = 32
max parallel maintenance workers = 24max_parallel_workers = 32
synchronous commit = off
checkpoint_timeout = 1d
max wal size = 24GB
min wal size = 15GBautovacuum = off
```
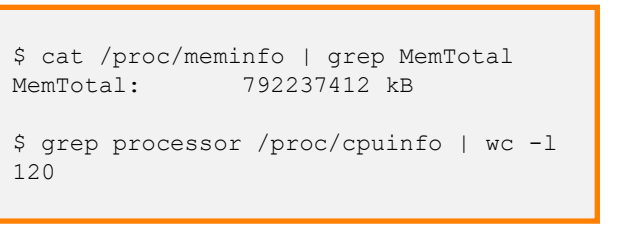

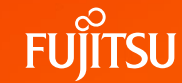

### pg\_createsubscriber - how it works

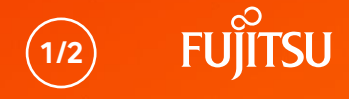

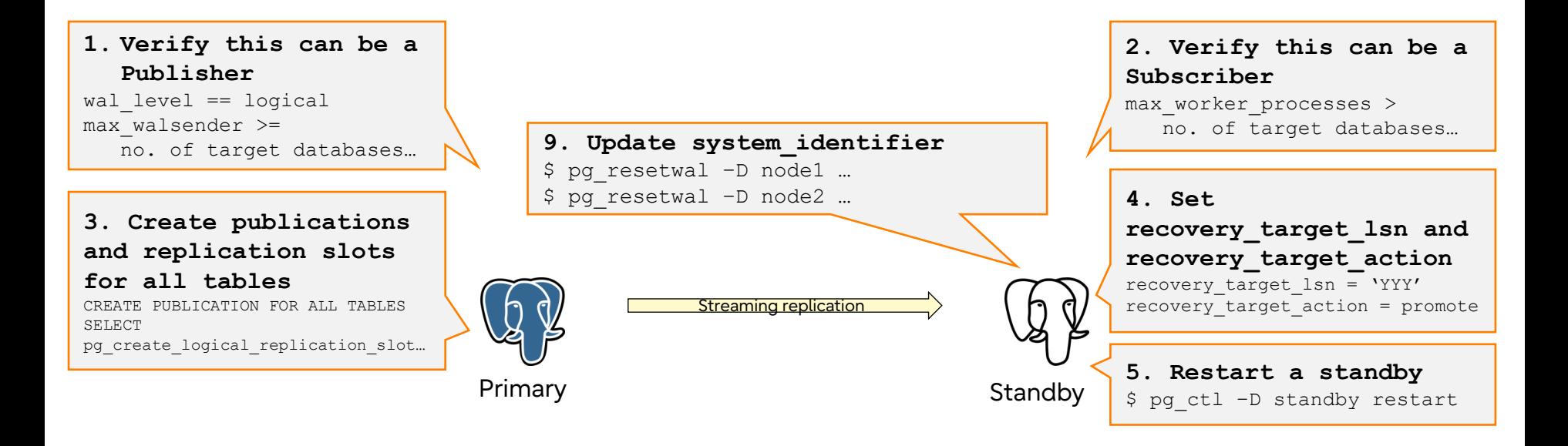

#### pg\_createsubscriber - how it works

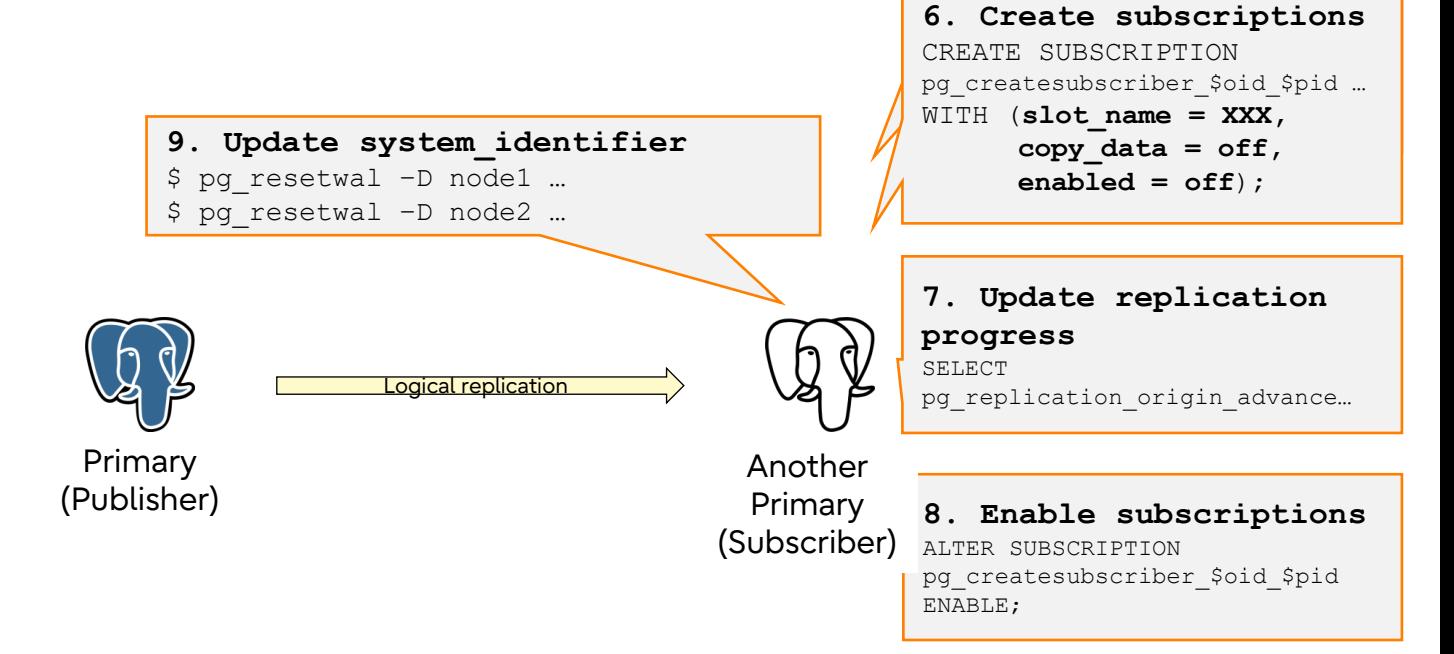

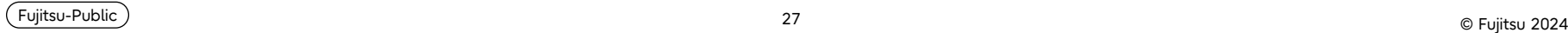

1/2

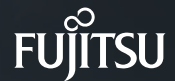

# **Part 4 – Upgrading logical replication clusters**

## Upgrading logical replication clusters (PG16)

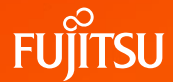

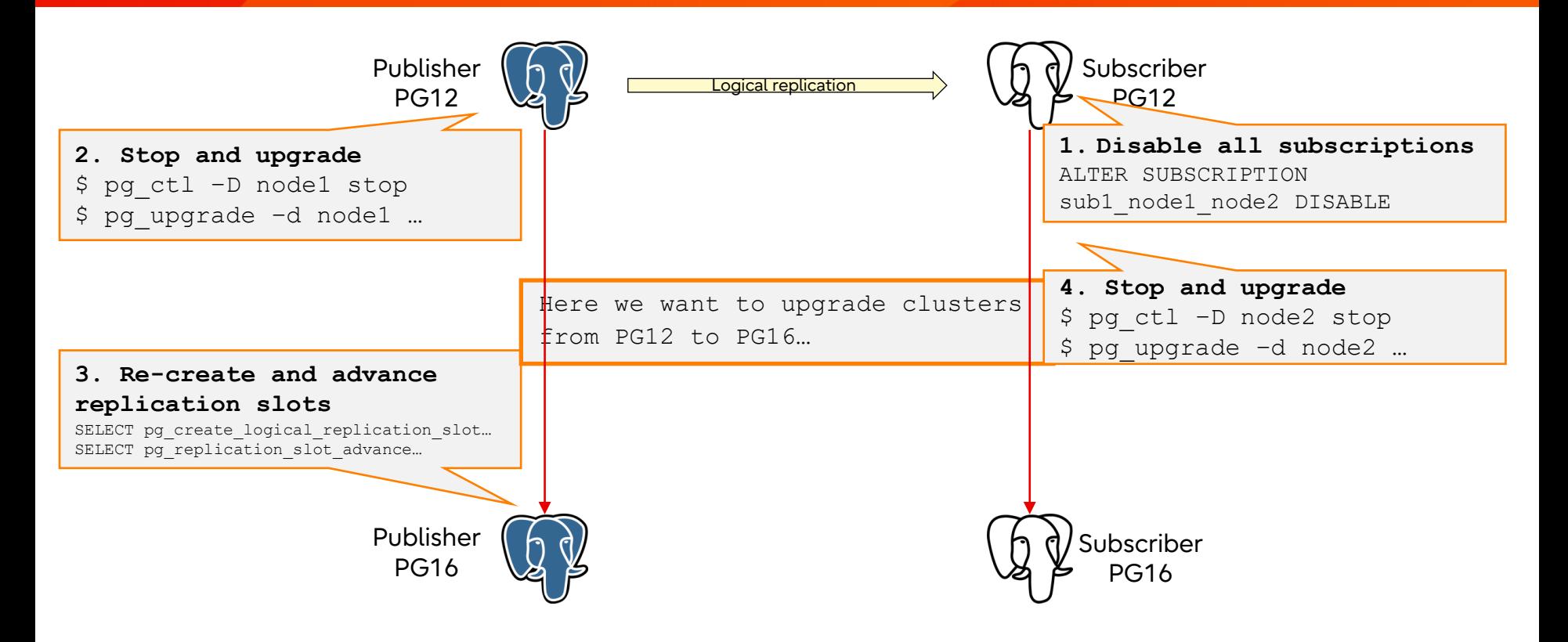

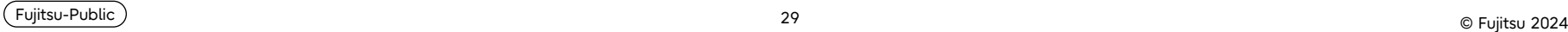

#### Upgrading logical replication clusters (PG16)

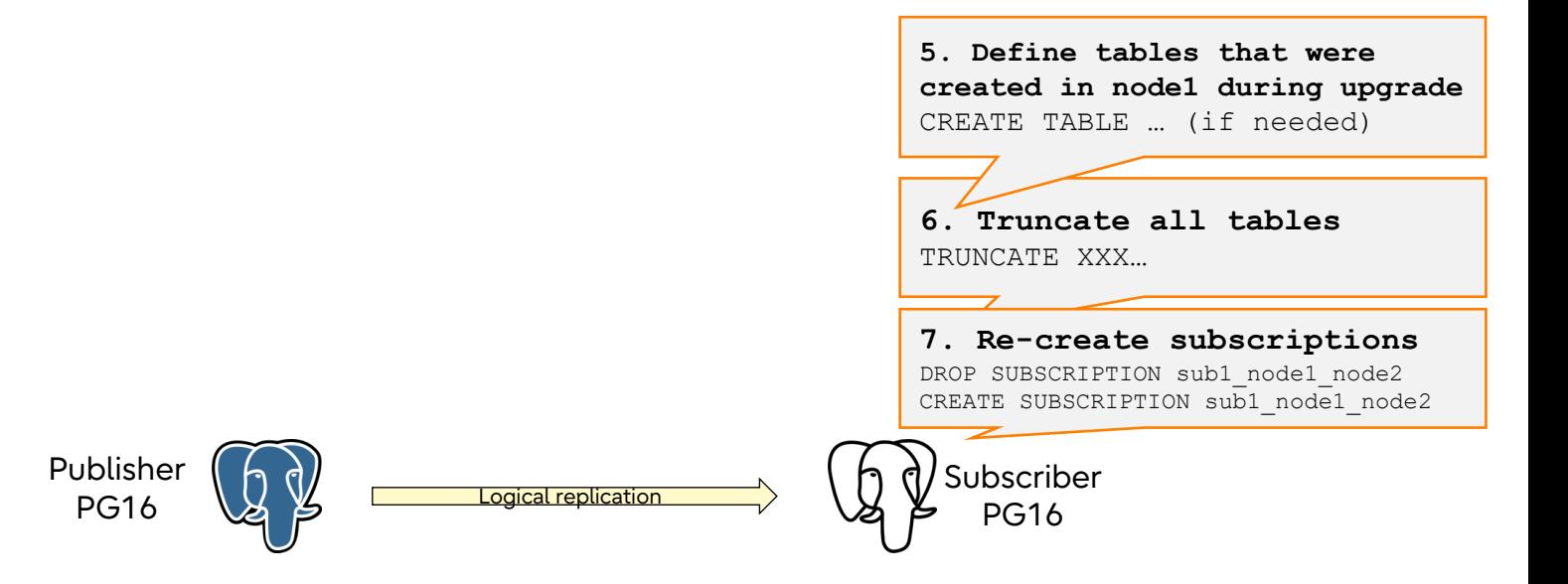

#### New features added in PostgreSQL 17

- Logical replication slots are migrated:
	- Logical replication slot information will be copied from the old cluster
	- After the upgrade, just the subscription connection strings should be updated to point to the updated Publisher instance
	- Logical replication can continue seamlessly

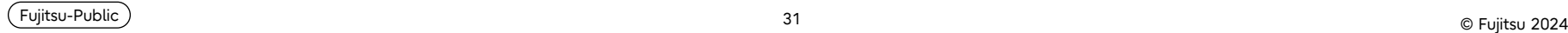

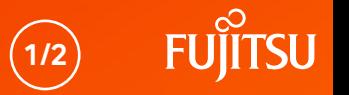

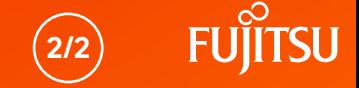

- Subscription-related information is preserved:
	- Previously, only the subscription metadata information was preserved
	- Without the list of relations and their state, it's impossible to re-enable the subscriptions without missing some records
	- Now the pg\_subscription\_rel information will be preserved
	- Now replication origin will be preserved

## Upgrading logical replication clusters (PG17)

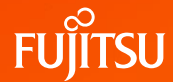

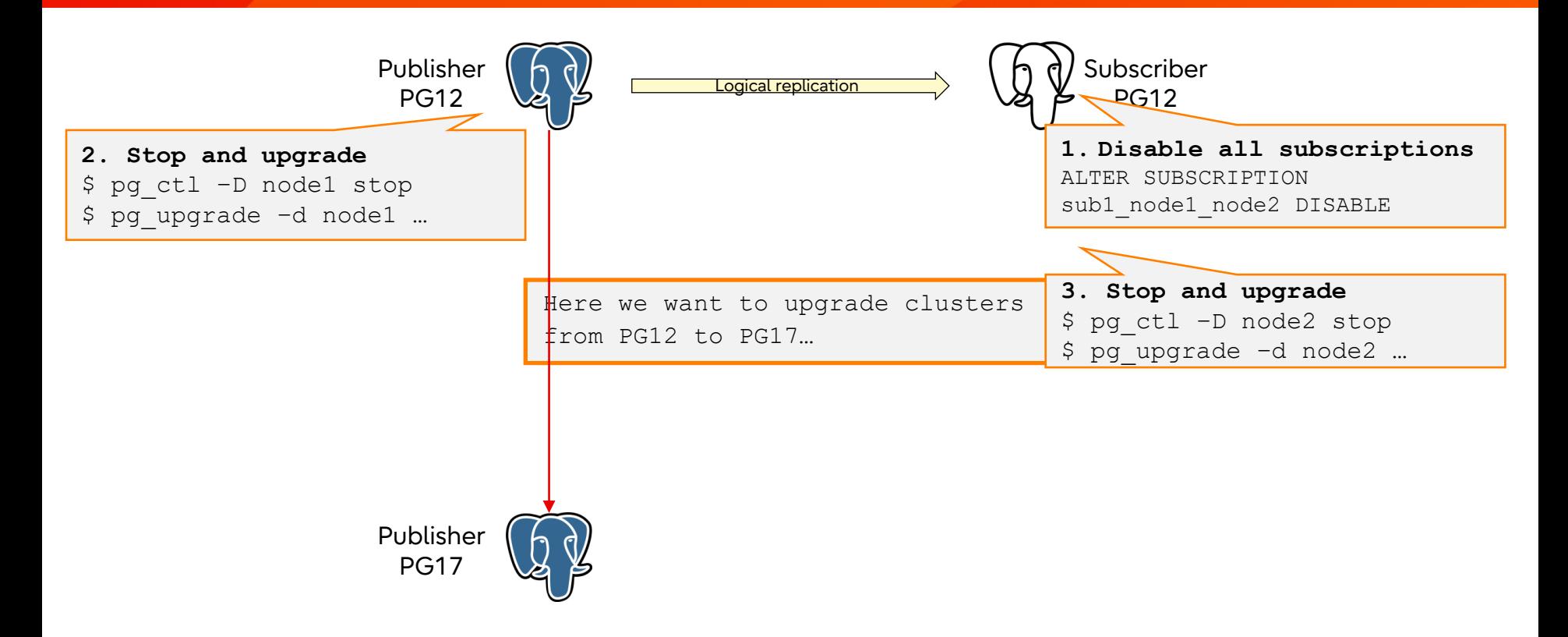

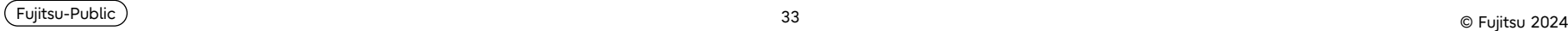

#### Upgrading logical replication clusters (PG17)

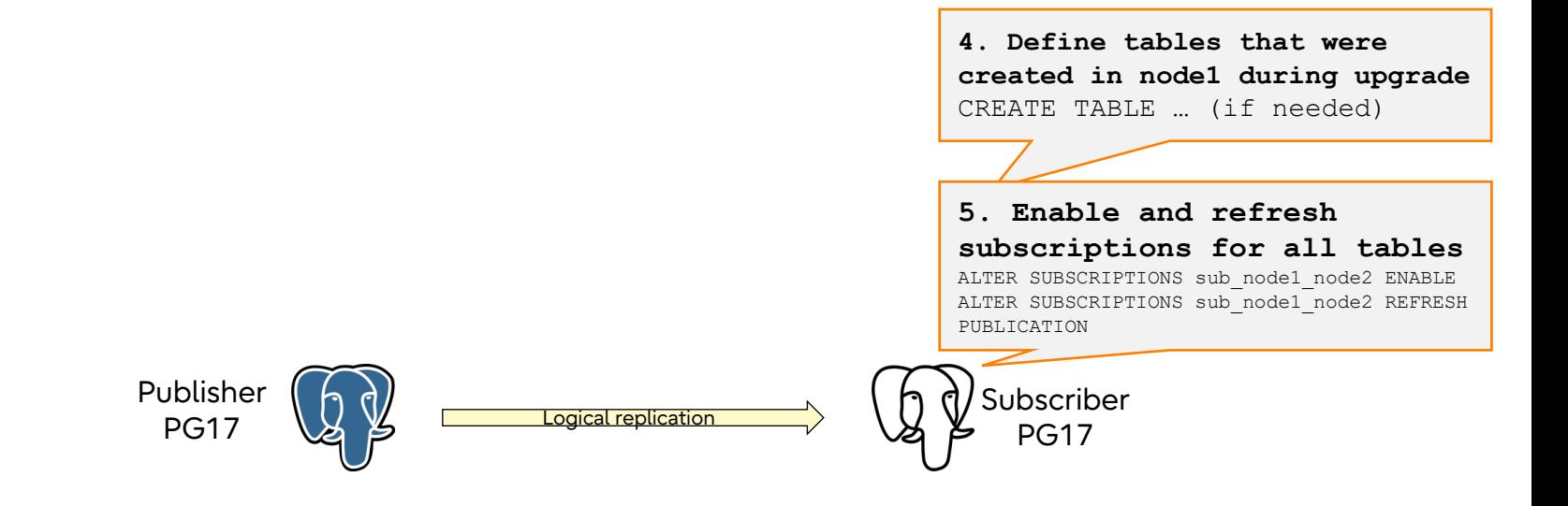

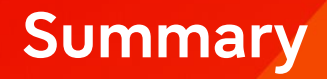

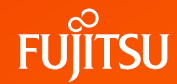

- Upgrading replication clusters had many challenges
- Some features have been committed:
	- Preserving logical replication slots information during upgrade
	- Preserving subscription information during upgrade
	- **pg\_createsubscriber,** which converts the streaming replication cluster to a logical replication cluster
- Together, these features remove most downtime while upgrading the streaming replication cluster
- Logical replication clusters can be upgraded now without the need to copy the table data again

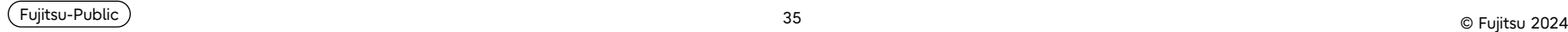

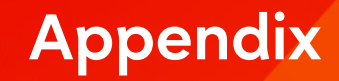

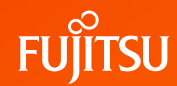

- <https://www.postgresql.org/docs/16/pgupgrade.html>
- <https://www.postgresql.org/docs/current/protocol-replication.html>
- <https://www.postgresql.org/docs/current/logical-replication.html>
- You can send any questions to:
	- [kuroda.hayato@fujitsu.com](mailto:kuroda.hayato@fujitsu.com)

Thank you

Online upgrade of replication clusters without downtime

37 O Fujitsu-Public Service 2023 Fujitsu-Public Service 2024 Fujitsu-Public Service 2024 Fujitsu-Public Service 2024 Fujitsu-Public Service 2024 Fujitsu-Public Service 2024 Fujitsu-Public Service 2024 Fujitsu-Public Servic

Hayato Kuroda Vigneshwaran C